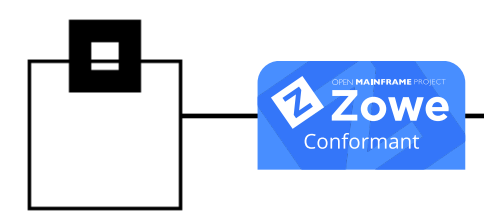

Collects all SQL running on your PLEX (static and dynamic) via STC (64 bit high level ASM)

Exploits IFI – Technology in a resource-saving way

Covers all levels of SQL: DDL, DML, and DCL including the SQL Text

Reports about IBM utilities, Commands, Authorization failures

Supports standard AUDIT features of the DBMS

Provides GUIs for Eclipse native or an integration in IBM Data Studio

Enables visualization of anomalies (SQL usage and execution rate)

Supports LEEF standards (Log Event Extended Format) and SIEM (Security Information & Event Management) e.g. IBMs zSecure and QRadar, Splunk, Alien Vault

Leverages the open source Zowe virtual desktop

- zero client installation
- browser based graphical interface

Comes with !**EasyInstall**

## No SMP/E required

## !**WLX Audit for Db2 z/OS**

Simple. Fast. Affordable.

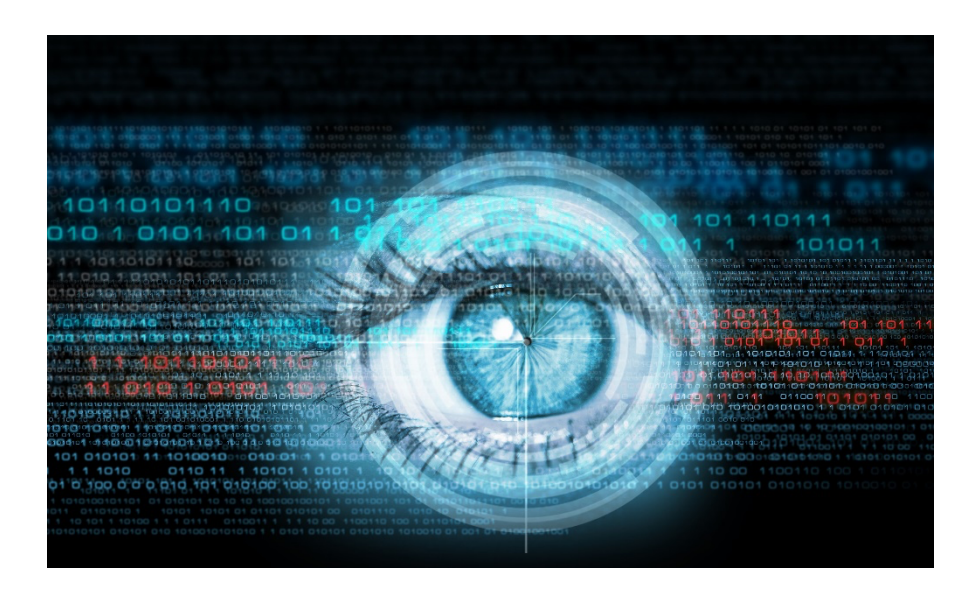

Most large mainframe sites these days use Db2 z/OS to store their critical data in tables.

Other data may also be stored in a distributed environment that interacts with the mainframe via various middleware.

How is it possible to capture the interactions between these platforms and to show all SQL access to the Db2 z/OS tables? How is it possible to do this with virtually no overhead?

An initial solution may be to use the native Db2 Audit Trace to capture and review SQL accesses.

However, in order to capture all SQL access to Db2 objects, the SQL trace must run constantly—leading to a very high overhead.

!**WLX Audit for Db2 z/OS** takes auditing to the next level. With little to no overhead, all SQL is seamlessly captured with the audit event, providing complete compliance.

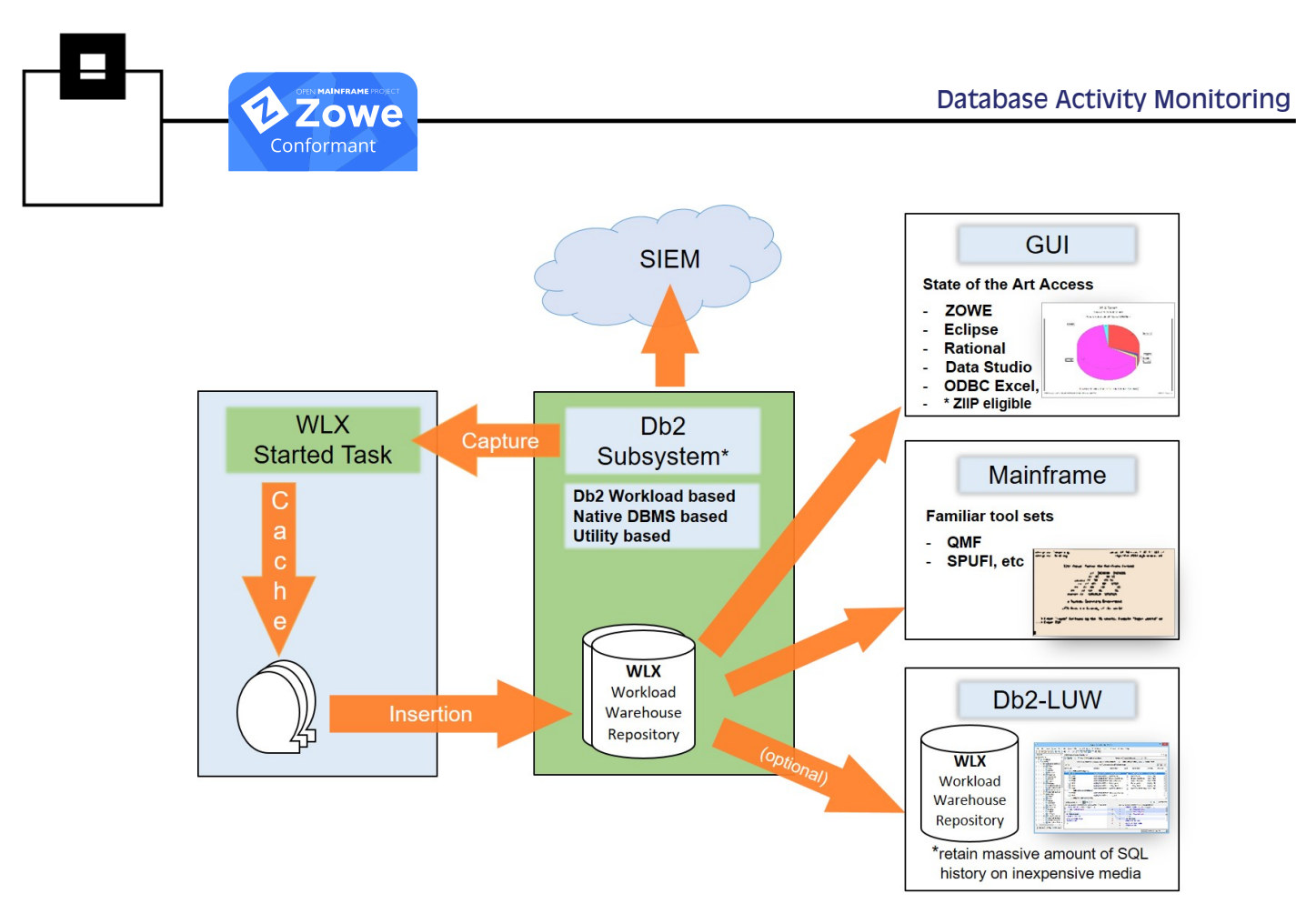

Figure 1: How WLX Audit works

## One of our !**WLX Audit for Db2 z/OS** customers had the following to say:

"We were required to monitor data access/changes for auditing purposes.

We needed to know the who, what (before and after – with the help of our Log-Tool), how, and when of any DML or DDL executed.

We wanted to have that in a Db2-transparent way for static and dynamic SQL including the statement text.

!**WLX Audit for Db2 z/OS** hit the nail on the head!"

**"SEGUS Inc** 14151 Park Meadow Dr. (703) 391-9650 Chantilly, VA 20151 www.segus.com

companies.

USA info@segus.com

**ESOFTWARE ENGINEERING GMBH**<br>Vagedesstrasse 19 +49-211-961-49-0 Vagedesstrasse 19

D-40479 Dusseldorf www.seg.de Germany info@seg.de